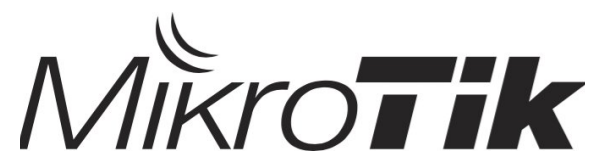

**Certified Switching Engineer (MTCSWE)**

Training outline

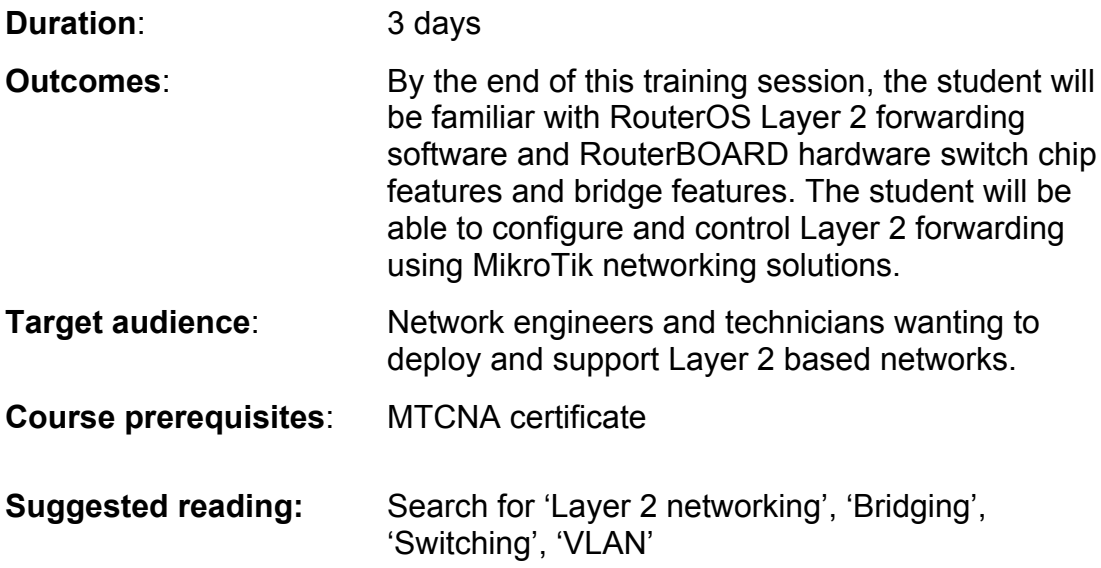

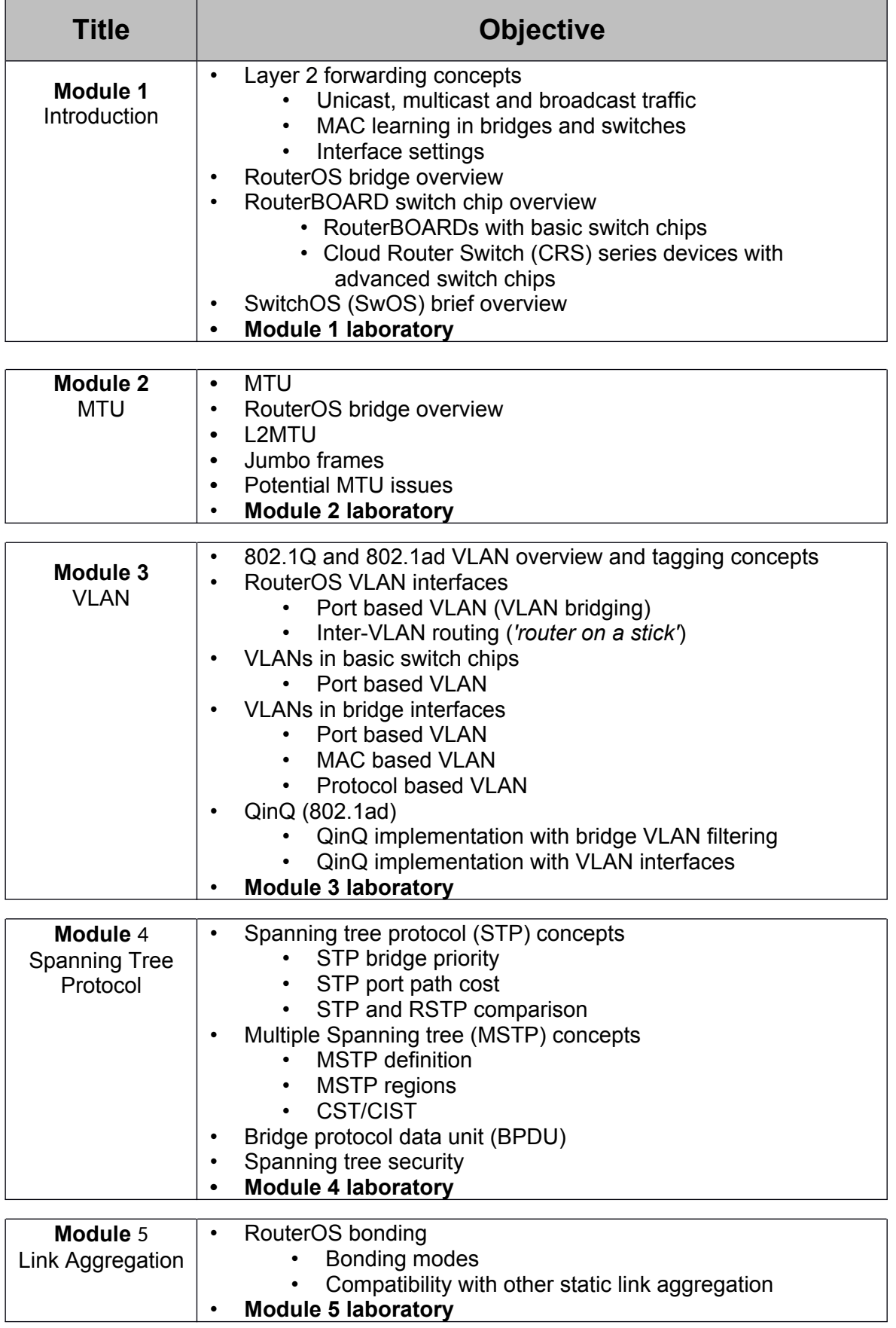

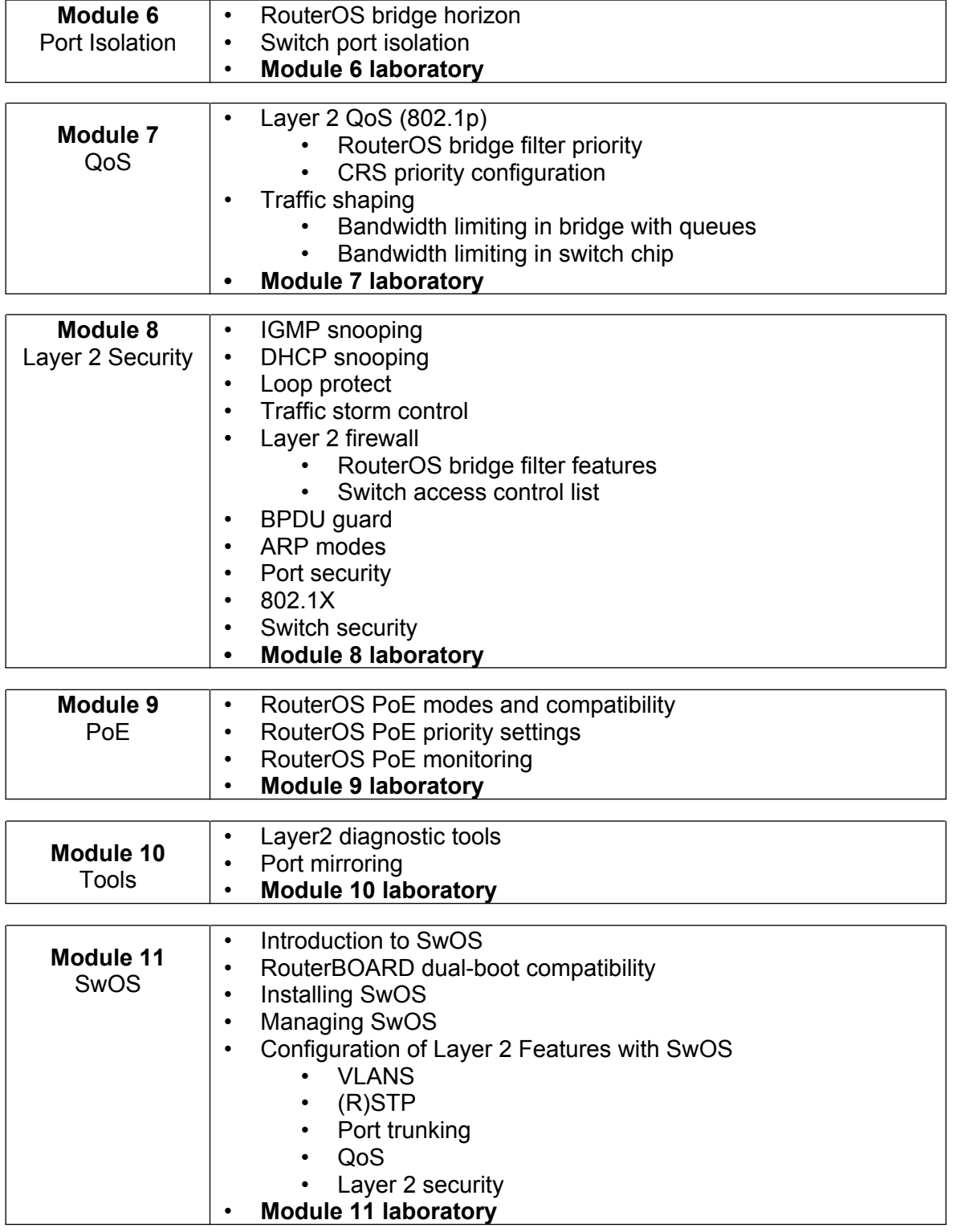